# suap

### **Processo de Registro e Avaliação de Frequência - Ponto SUAP**

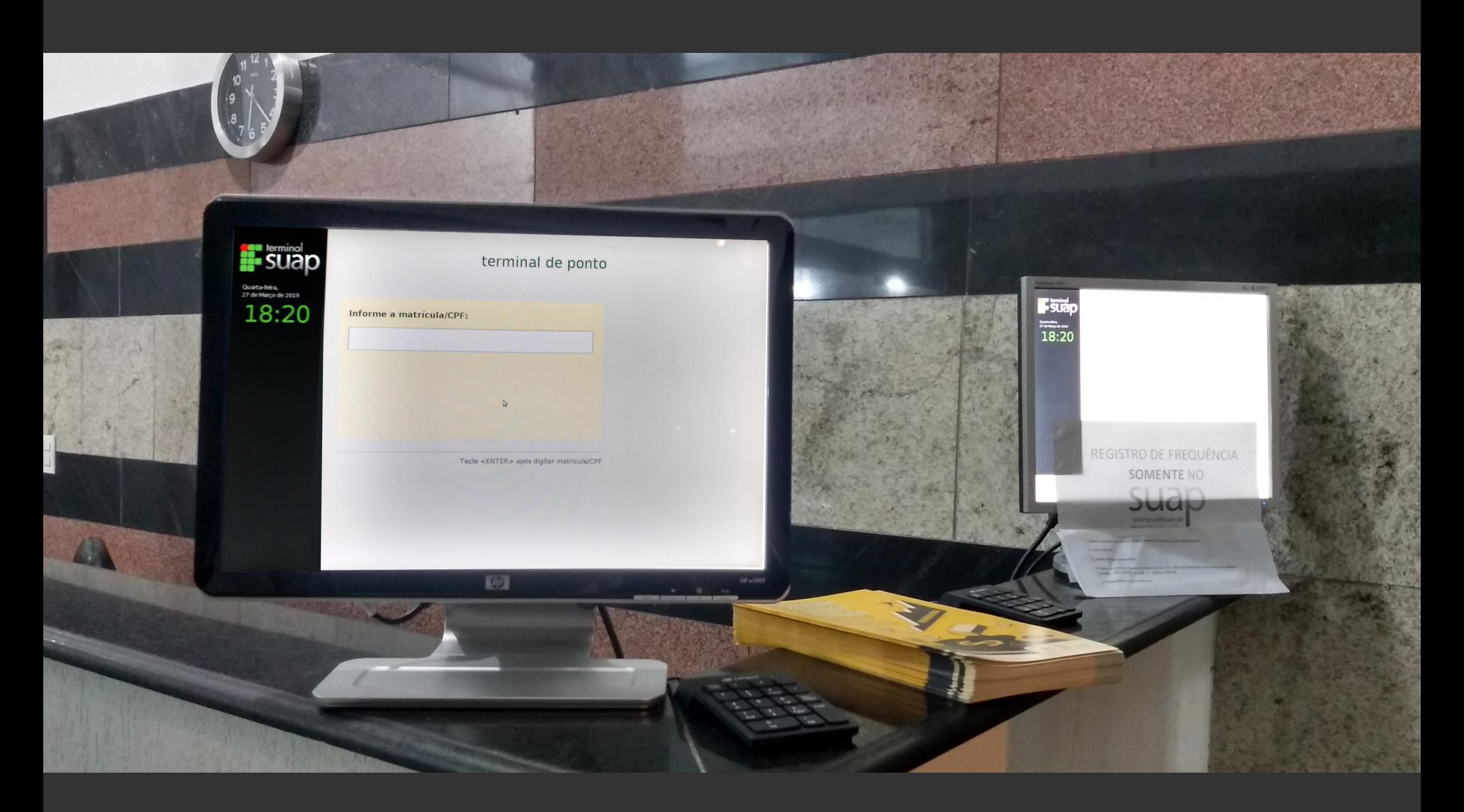

Diariamente, o servidor tem que fazer seu registro de frequência nos terminais localizados na recepção da Reitoria, informando seu número SIAPE e senha.

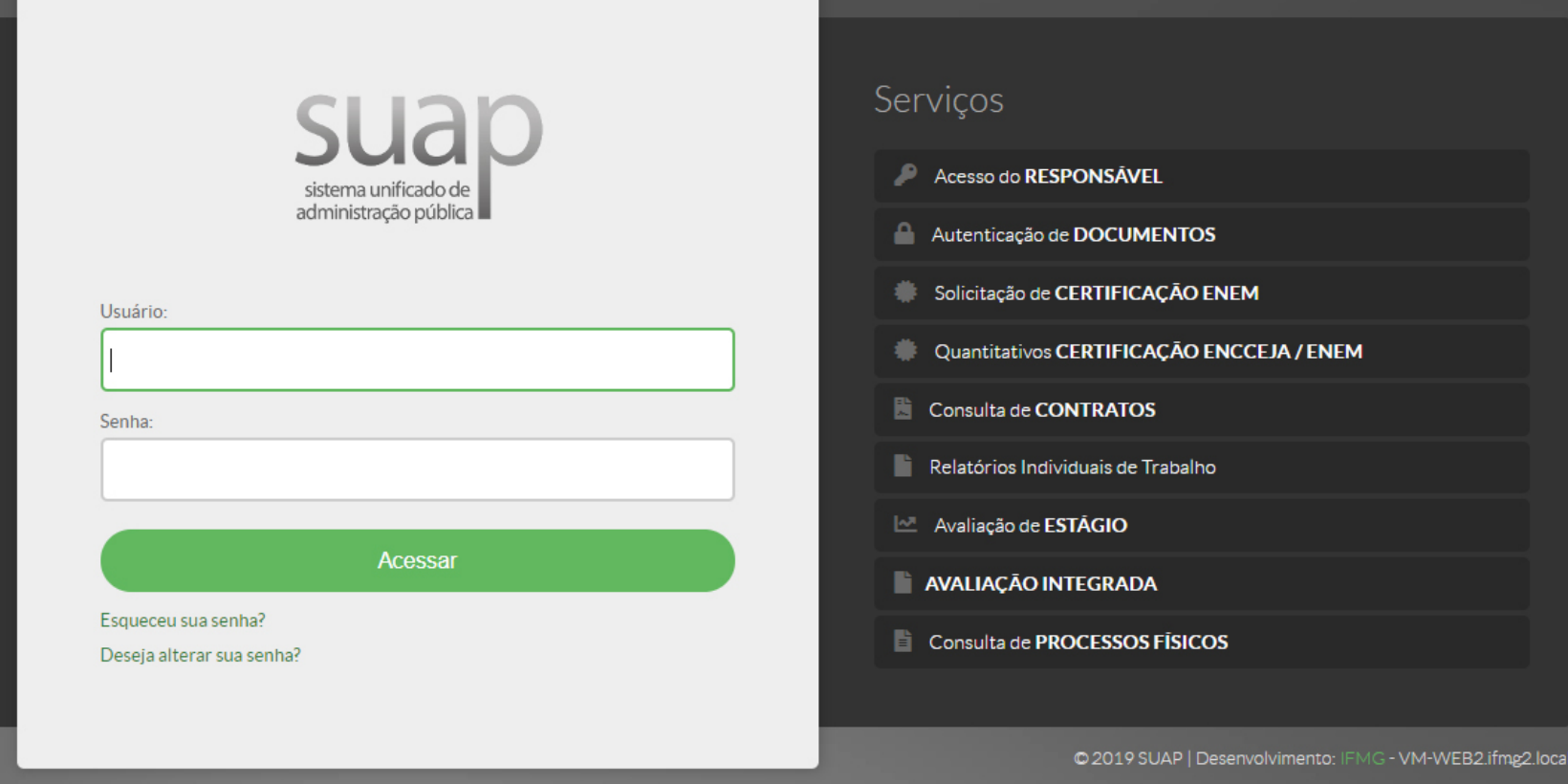

Para acompanhar o controle da frequência, acesse o SUAP no endereço suap.ifmg.edu.br e utilize seu login e senha (os mesmos usados nos demais sistemas do IFMG).

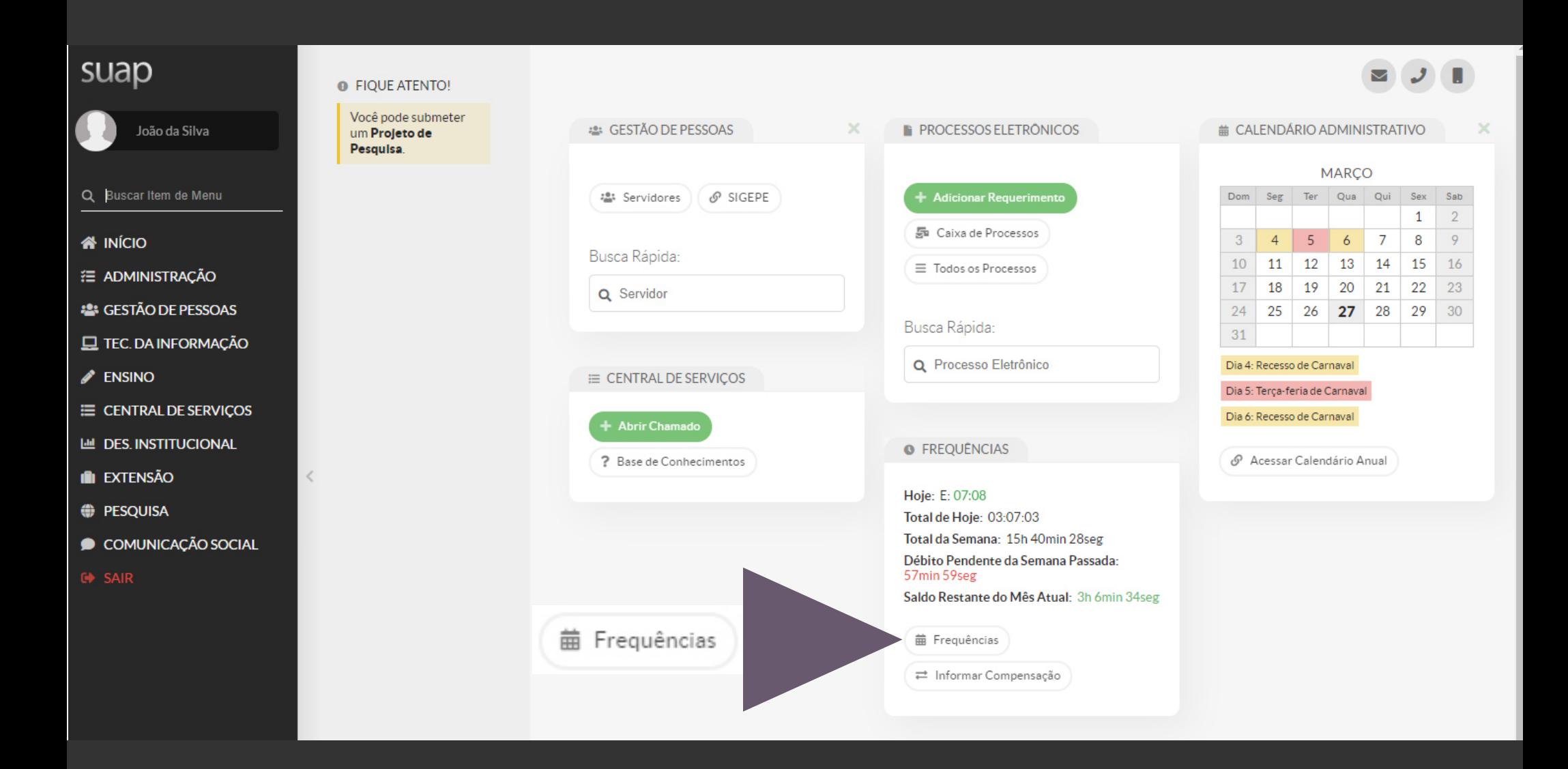

Ao entrar na tela inicial do SUAP, clique no botão "Frequências"

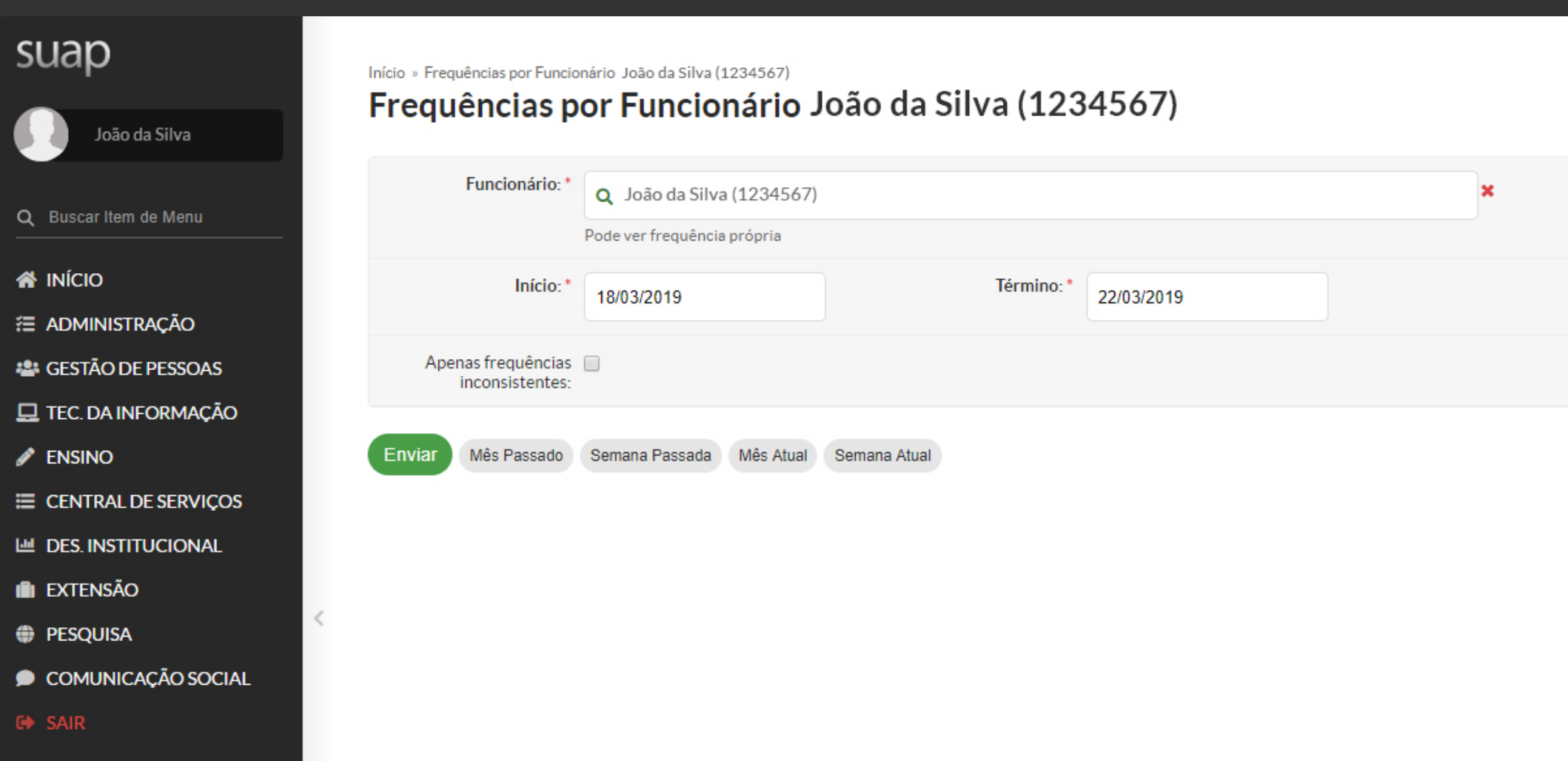

Na tela de controle de frequência, escolha o período que deseja consultar e clique em "Enviar". Você também pode clicar nos botões com opções temporais (mês, semana etc.).

#### suap

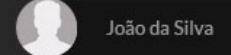

Q Buscar Item de Menu

- **& INÍCIO**
- **注 ADMINISTRAÇÃO**
- **22 GESTÃO DE PESSOAS**
- **E** TEC. DA INFORMAÇÃO
- $\mathscr{P}$  ENSINO
- E CENTRAL DE SERVIÇOS
- **M DES. INSTITUCIONAL**
- **II** EXTENSÃO
- **DESQUISA**
- COMUNICAÇÃO SOCIAL
- **CON** SAIR

#### Início » Freguências por Funcionário » Freguências do Funcionário: João da Silva (1234567) Frequências do Funcionário: João da Silva (1234567)

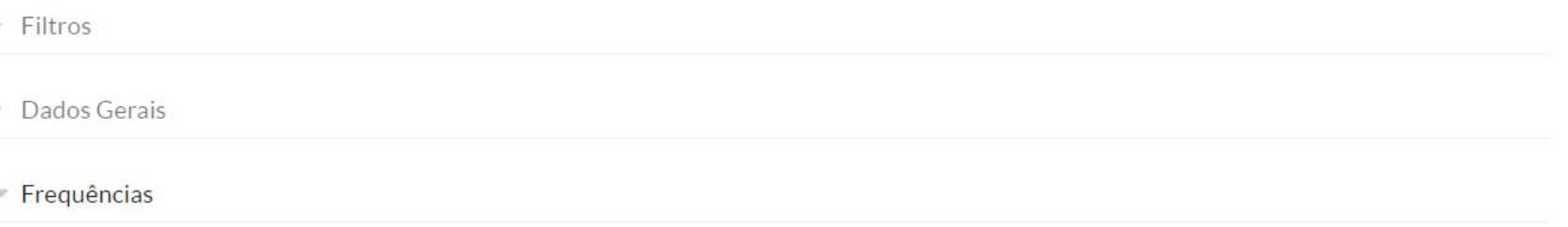

Atenção: Há saldos de carga horária neste período. Informar Compensação.

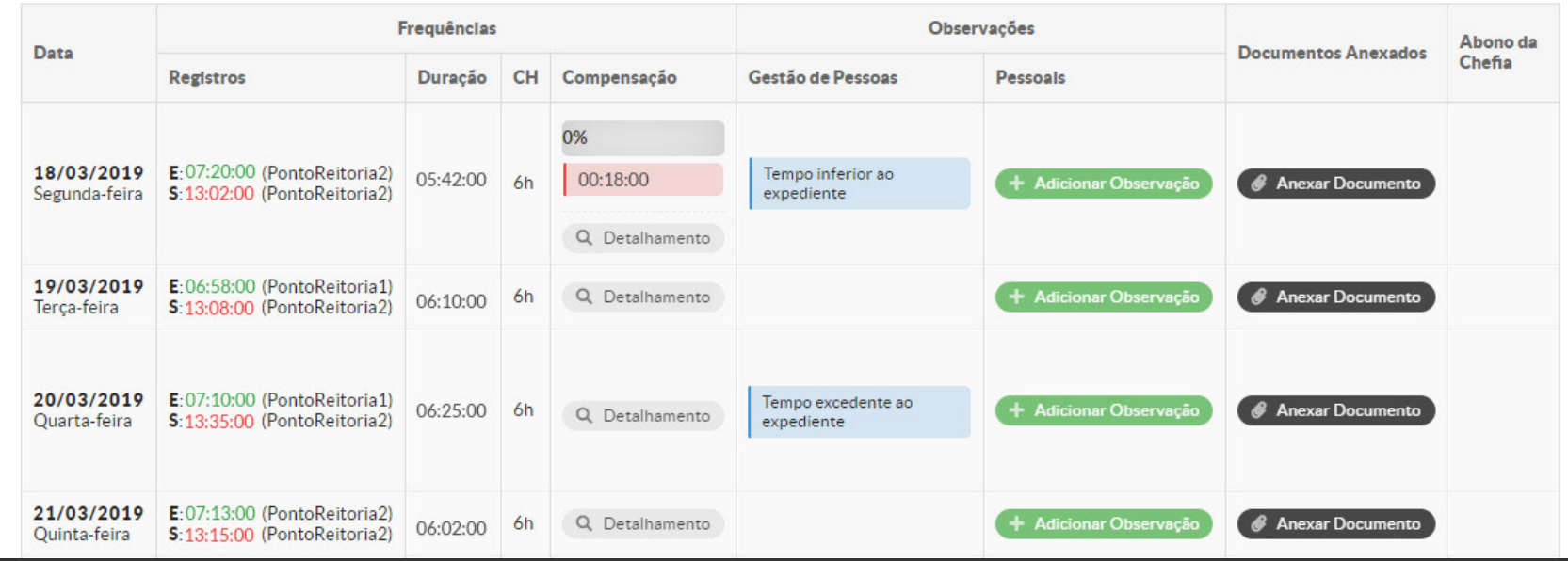

Ao acessar o período de frequência, o servidor deverá adicionar observações nas datas em que ocorrerem casos de excepcionalidade como ausências, tempo excedente, tempo inferior ao expediente, esquecimento de registro, trabalho externo etc.

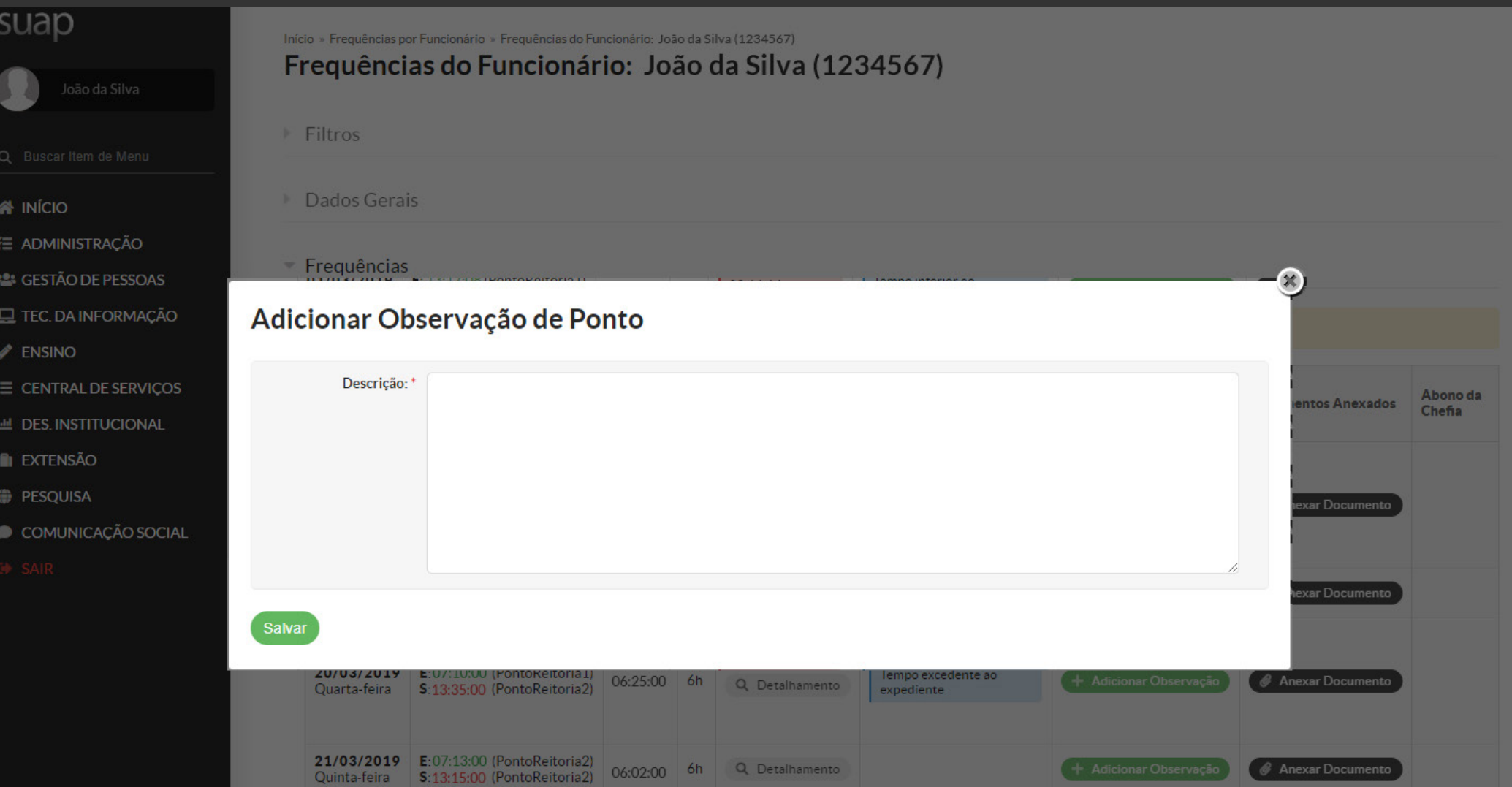

As observações deverão ser incluídas diariamente ou até o último dia útil do mês corrente.

## suap

#### **Processo de Registro e Avaliação de Frequência - Ponto SUAP**

O registro de ponto da frequência mensal será homologado pela chefia imediata.

Nas datas em que houver excepcionalidades, a chefia imediata só poderá avaliar e homologar a frequência do servidor se ele incluir as observações que justifiquem a alteração no cumprimento do horário. Sem a justificativa, o ponto ficará pendente de homologação.

Após a homologação, o SUAP fará automaticamente as compensações com base na avaliação da chefia imediata.

Com isso, o servidor terá acesso ao saldo final do mês e poderá conferir se a homologação foi feita corretamente.